## **Inhalt**

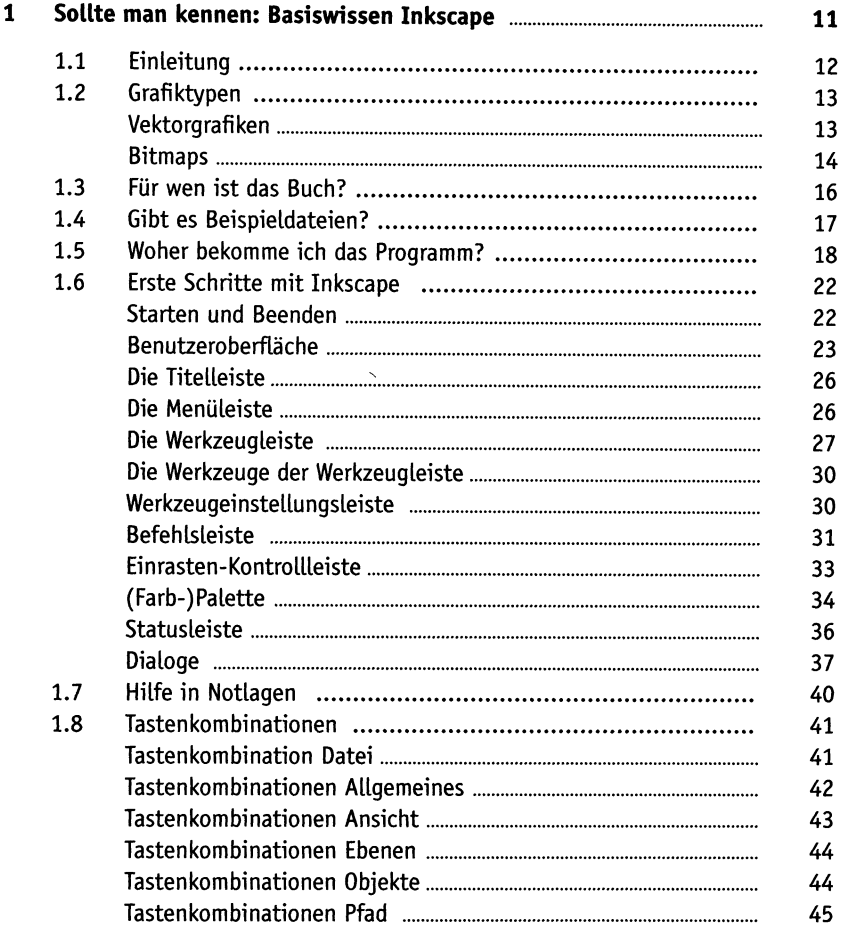

FК

DEUTS<br>digitalisiert durch NATIO

## Inhalt

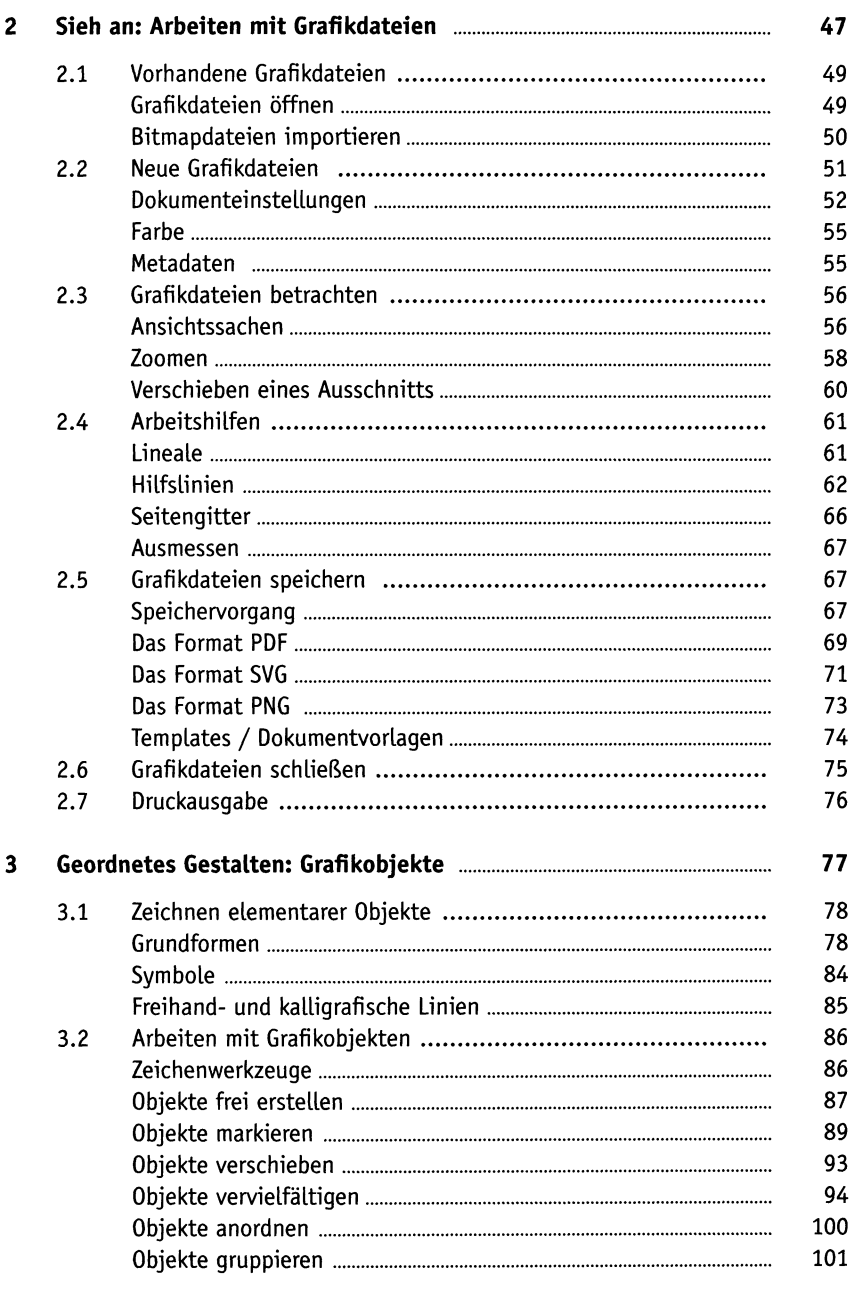

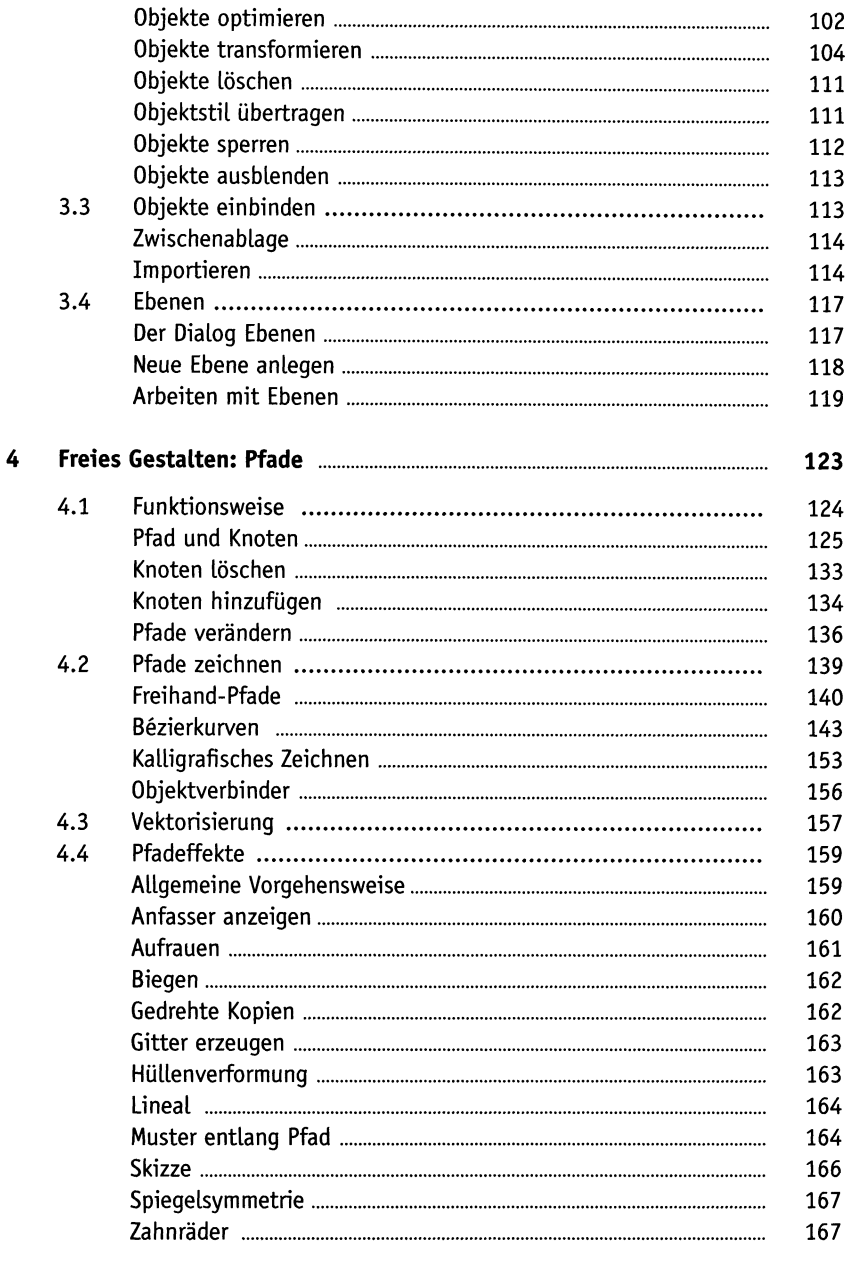

## Inhalt

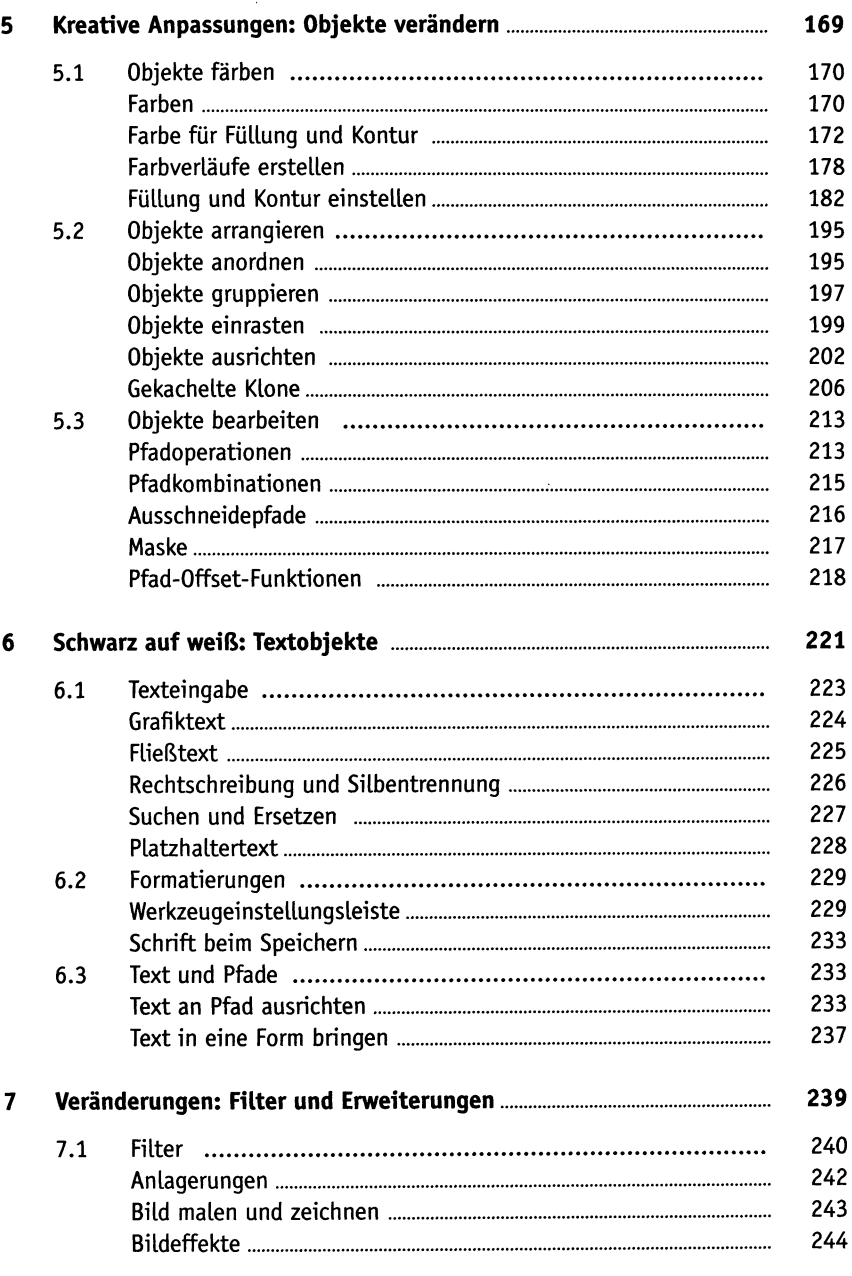

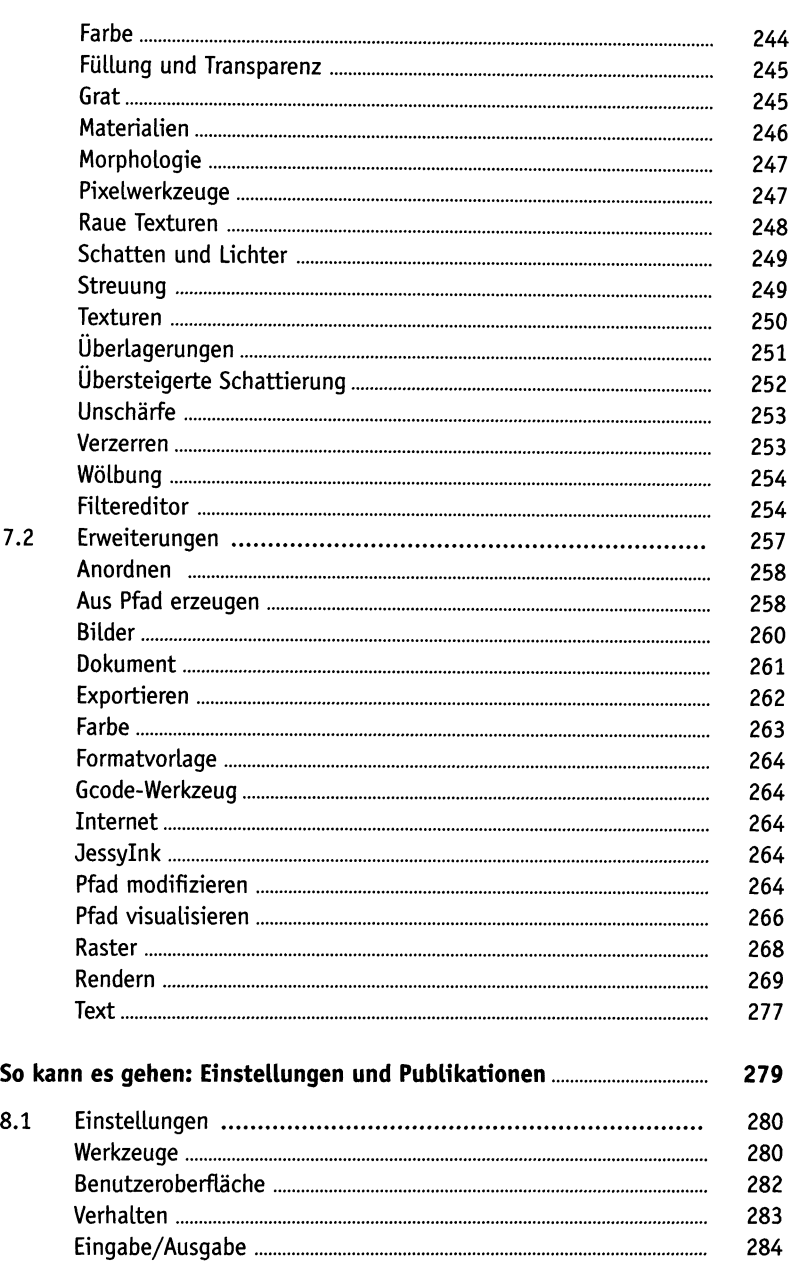

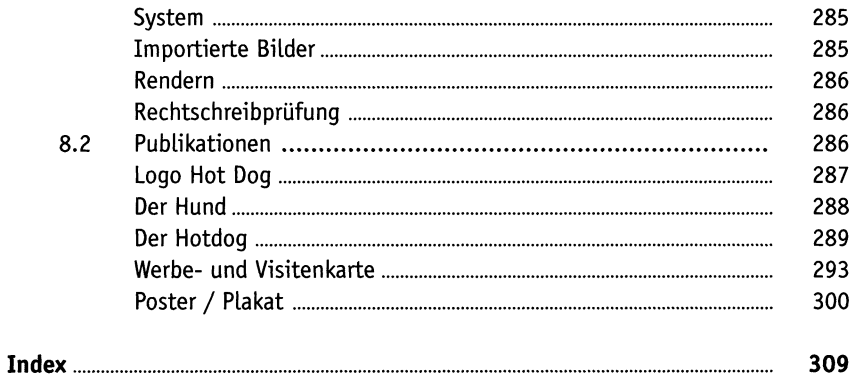